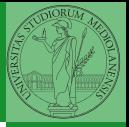

Monga

# <span id="page-0-0"></span>Programming in Python<sup>1</sup>

Mattia Monga

Dip. di Informatica Universit`a degli Studi di Milano, Italia <mattia.monga@unimi.it>

Academic year 2021/22, II semester

 $E$  940  $1$ <sup>1</sup>cba 2022 M. Monga. Creative Commons Attribuzione — Condividi all[o s](#page-5-0)[tess](#page-0-0)[o mo](#page-5-0)[do](#page-0-0) [4.0](#page-5-0) Internazionale. [http://creativecommons.org/licenses/](http://creativecommons.org/licenses/by-sa/4.0/deed.it)[by](#page-0-0)[-sa](http://creativecommons.org/licenses/by-sa/4.0/deed.it)[/](#page-1-0)[4](http://creativecommons.org/licenses/by-sa/4.0/deed.it)[.](#page-0-0)[0](http://creativecommons.org/licenses/by-sa/4.0/deed.it)[/d](#page-0-0)[e](#page-1-0)e[d](http://creativecommons.org/licenses/by-sa/4.0/deed.it)[.i](#page-0-0)[t](http://creativecommons.org/licenses/by-sa/4.0/deed.it) > < = >

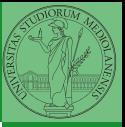

Monga

 $(1 - 1)$   $(1 - 1)$   $(1 - 1)$   $(1 - 1)$   $(1 - 1)$   $(1 - 1)$   $(1 - 1)$   $(1 - 1)$   $(1 - 1)$   $(1 - 1)$   $(1 - 1)$   $(1 - 1)$   $(1 - 1)$   $(1 - 1)$   $(1 - 1)$   $(1 - 1)$   $(1 - 1)$   $(1 - 1)$   $(1 - 1)$   $(1 - 1)$   $(1 - 1)$   $(1 - 1)$   $(1 - 1)$   $(1 - 1)$   $(1 -$ 

#### <span id="page-1-0"></span>Lecture XV: NumPy

### Indexing is powerful

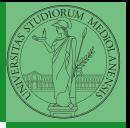

Monga

 $a = np.arange(1, 6)$  $\overline{2}$  $\overline{3}$ 5  $\Delta$  $\overline{2}$  $\overline{\mathbf{3}}$ a 1  $\overline{A}$  $a[1]$  $a[2:4]$  $a[-2:]$  $a[::2]$  $a[[1,3,4]]$  $\overline{2}$ 5  $\overline{5}$ 3  $\overline{4}$ 3  $\overline{2}$ 5  $\overline{\mathbf{4}}$  $\overline{A}$ "fancy indexing"  $a[2:4] = 0$ hea<br>der  $\overline{5}$  $\overline{\mathbf{c}}$ view  $\overline{2}$ 0 5 0  $a[2:4]$   $\frac{hea}{der}$  ptr

Picture from ["NumPy Illustrated: The Visual Guide to NumPy",](https://betterprogramming.pub/numpy-illustrated-the-visual-guide-to-numpy-3b1d4976de1d) highly recommended

94

# Indexing is powerful

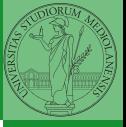

Monga

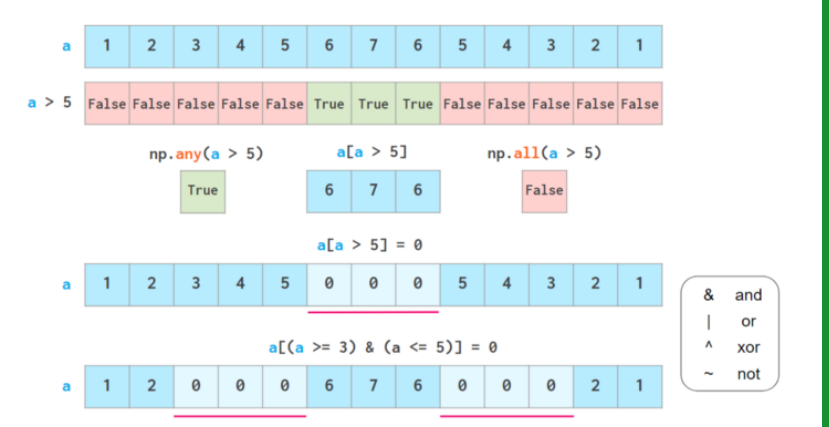

Picture from ["NumPy Illustrated: The Visual Guide to NumPy",](https://betterprogramming.pub/numpy-illustrated-the-visual-guide-to-numpy-3b1d4976de1d) highly recommended

4 0 X 4 8 X 4 8 X 4 8 X 9 4 9 4 9 4 9 5

# Warning! Assignment works differently from lists

```
>>> np = np.array([1, 2, 3, 4, 5])
>>> 1st = [1, 2, 3, 4, 5]\implies np[2:4] = 0>>> np
array([1, 2, 0, 0, 5])
>>> 1st[2:4] = 0 # Error!Traceback (most recent call last):
  File "<stdin>", line 1, in <module>
TypeError: can only assign an iterable
>>> lst[2:4] = [0,0]
>>> lst
[1, 2, 0, 0, 5]
\gg lst[2:4] = [0,0,0]
>>> lst
[1, 2, 0, 0, 0, 5]>>> np[2:4] = [0,0]>>> np[2:4] = [0,0,0] # Error!Traceback (most recent call last):
  File "<stdin>", line 1, in <module>
ValueError: could not broadcast input array from shape (3,) into
\leftrightarrow shape (2,)
```
 $(0.999995)$ 

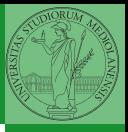

Monga

<span id="page-5-0"></span>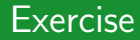

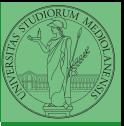

Monga

<https://classroom.github.com/a/agbsF3qJ>

**1** Manage your virtual environment (see hints in the README.md)

4 ロ ▶ 4 @ ▶ 4 로 ▶ 4 로 ▶ \_ 로 \_ 9 Q Q 0 97

<sup>2</sup> Code your solution